# CGT 456 Lecture 2 Programming Basics 1/12/2010 CGT 456 Copyright © 2008 Rended J. Glotzbach

# Resources MSDN Library: http://msdn.microsoft.com/en-us/library

### **Visual Programming Concepts**

- □ Controls
  - Placed on the form
  - Every item you place on the form is called a Control
  - Likewise, because you are placing an item, a thing, on the form, it is called an **Object** 
    - □ Each control, or object, has methods and properties
      - Methods perform actions
      - Properties contain data about the object

1/12/20

CGT 456 Copyright © 2009 Ronald J. Glotzbach

### Variable

- ☐ An identifier (usually a letter, word, or phrase) that is linked to a value stored in the system's memory or an expression that can be evaluated
- ☐ A symbolic name associated with a value and whose associated value may be changed
- □ Example:
  - numResults is a variable that contains a number

1/12/20

CGT 456 Copyright © 2009 Ronald J. Glotzbach

## Naming Conventions

- □ Variable names shall describe their use, shall be in mixed case with an initial upper case character for each word, and shall have 'Hungarian' prefixes that describe their type and scope. Abbreviations shall be avoided, but where they are used they are to be used consistently throughout the entire application
- Hungarian prefixes not only identify the type of a variable but also have the advantage of avoiding confusion between variables and functions, methods or properties

1/12/201

CGT 456 Copyright © 2009 Ronald J. Glotzbach

## Naming Conventions (cont.)

- □ Example names:
  - lblAddress (a Label control)
  - tbAddress (a TextBox control)
  - pnlBusinessCard (a Panel control)
  - frmMain (a Form control)
  - picBackground (a PictureBox control)
  - btnResetGame (a Button control)

1/12/2010

## Naming Conventions (cont.)

- □ When confronted with the need for a new name in a program, a good programmer will generally consider the following factors to reach a decision:
  - Mnemonic value—so that the programmer can remember the name.
  - Suggestive value—so that others can read the code.
  - "Consistency"—this is often viewed as an aesthetic idea, yet it also has to do with the information efficiency of the program text. Roughly speaking, we want similar names for similar quantities.
  - Speed of the decision—we cannot spend too much time pondering the name of a single quantity, nor is there time for typing and editing extremely long variable names.

1/12/2010

CGT 456 Copyright © 2009 Ronald J. Glotzbach

## Naming Conventions (cont.)

□ Camel Casing

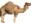

- use camel casing (documentFormatType) for variable names, where the first letter of each word except the first is capitalized.
- □ Pascal Casing

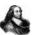

 use Pascal casing (CalculateInvoiceTotal) for routine names (method names, function names) where the first letter of each word is capitalized.

1/12/201

CGT 456 Copyright © 2009 Ronald J. Glotzbach

### Comments

- ☐ The best programmers also document their work well.
- ☐ The easiest programs to read are those that are well commented.
- ☐ The purpose of a comment is to explain the code to a person who is reading it.
- □ Comments are important to a programmer, but the program itself ignores them.

1/12/201

CGT 456 Copyright © 2009 Ronald J. Glotzbach

### Comments

- □ A single line comment begins with // //this is a comment
- □ Everything that follows the // on that one line is a comment.
- ☐ It is common to place comments after short statements:

int counter; //count the number of records

1/12/20

CGT 456 pyright © 2009 Ronald J. Glotzbach

### Comments

□ A multi-line comment begins with /\* and ends with \*/

/\* this is a multi-line comment you can write as much as you want. you can comment out an entire program. then end the comment with \*/

1/12/201

CGT 456 Copyright © 2009 Ronald J. Glotzbach

### **Bookend Comments**

# **Ending Comments**

```
public void GenerateInventory()
{
    while(...)
    {
        if(...)
        {
            ...
        } //end if
    } //end while
} //end GenerateInventory
```

# Good Programming Practice 3.6

□ Following the closing right brace of a method body or class declaration with a comment indicating the method or class declaration to which the brace belongs improves application readability.

1/12/2010

CGT 456 Copyright © 2009 Ronald J. Glotzbach

### When to use comments

- □ Beginning of a program
  - Describe what the program is and what it does
  - Include the author of the program and the date
    - ☐ You might include the date of original authorship along with modification dates especially include the last modification date
- □ Within the program
  - Our rule of thumb is: one line of comment for every line of code

1/12/20

CGT 456 Copyright © 2009 Ronald J. Glotzbach

### Declaration

- ☐ To define the name and data type of a variable or other programming construct.
- ☐ Declaring a variable is the process of allocating space in memory to store some data in
- □ Variables must be declared before you can use them.
  - This restriction is called **strictly typed**

1/12/20

CGT 456 Copyright © 2009 Ronald J. Glotzbach

### Data Types

- ☐ There are several simple types that can be used to declare variables. Here are some of the most common:
  - int
  - stringbool
  - decimal
  - floatdouble
  - byte
  - longshort
  - = SHOI
  - We'll discuss declaring objects later...

1/12/20

CGT 456 Copyright © 2009 Ronald J. Glotzbach

## Declaration (cont.)

```
int myInt; //declares an integer; precision: 32-bit

n -2,147,483,648 to 2,147,483,647

short myShortInt; //an integer; precision: 16-bit

n -32,768 to 32,767

long myLongInt; //an integer; precision: 64-bit

n -9,223,372,036,854,775,808 to 9,223,372,036,854,775,807

byte myByte; //declares an integer byte; precision: 0 to 255

string sName; //declares an string (text)

char chrietter; //declares a character - holds a single letter

bool flag; //declares a character - holds a single letter

bool flag; //declares a boolean (true or false)

float fProduct; //floating point/decimal number; precision: 7 digits

double dblMyNum; //a decimal number; precision: 15-16 digits

decimal decGrade; //decimal number; precision: 15-16 digits

decimal decGrade; //decimal number; precision: 28-29 significant digits
```

# Good Programming Practice 3.8

- □ Declare each variable on a separate line.
- ☐ This format allows a comment to be easily inserted next to each declaration.
  - int numResults; //total number of results

1/12/2010

CGT 456 Copyright © 2009 Ronald J. Glotzbach

### Assignment Operator (=)

- ☐ Assigns the value on the right into the location on the left
- □ lblAddress.Text = "401 N. Grant St.";
  - The two pieces of information above are known as operands.... operand 1 = operand 2

1/12/2010

CGT 456 Copyright © 2009 Rogald J. Glotzhac

### Assignment Operator (=)

- □ int counter; //declares a variable named counter
- □ counter = 0; //initializes the variable, counter, to be equal to zero
- $\Box$  counter = counter + 1; // adds 1 to counter. counter now equals 1
- $\hfill\Box$  counter = counter + 1; // adds 1 to counter. counter now equals 2
- □ counter = counter + 1; // adds 1 to counter. counter now equals 3

1/12/2010

CGT 456 Copyright © 2009 Ronald J. Glotzbach

# Initialization (and assignment)

□ To assign a starting value to a variable.

myInt = 1000000000;

myShortInt = 10000;

myLongInt = 100000000000;

■ myByte = 210;

sName = "Ronald J. Glotzbach";
chrLetter = 'a'; //note the use of single quotes

flag = true;

fProduct = 3.5F; //the f/F is needed to specify float

dblMyNum = 7.6; //for int: dblMyNum = 3D;

decGrade = 300.5m; //the m/M is needed to specify decimal

1/12/2010 CGT 456 Copyright © 2009 Ronald J. Glotzbach

# **Good Programming Practice**

- □ Always line up your *equal signs*, as demonstrated on the previous slide.
- □ Always line up your *comments*, as demonstrated on the previous slide.

1/12/2010

CGT 456 Copyright © 2009 Ronald J. Glotzbach

## Storage Size / Memory Allocation

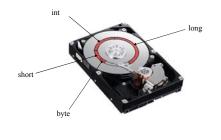

/12/2010 CC Copyright © 2009

CGT 456 24 009 Ronald J. Glotzbach

# Dot operator (dot notation) The dot operator is a period (.) that appears between two words or phrases. It can often be read as: the item on the right 'belongs to' the item on the left For example tbAddress. Text is accessing the Text property of the object tbAddress Text belongs to the tbAddress object

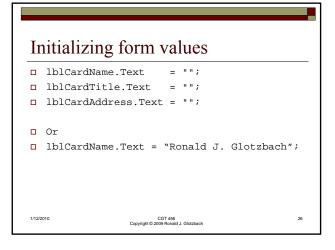

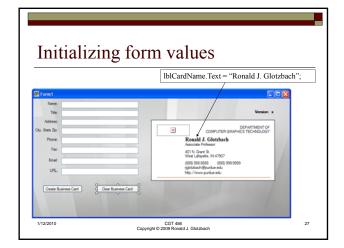

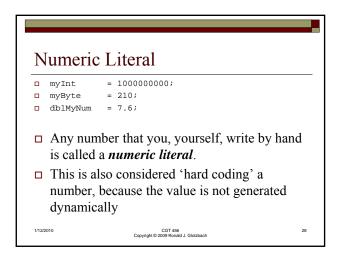

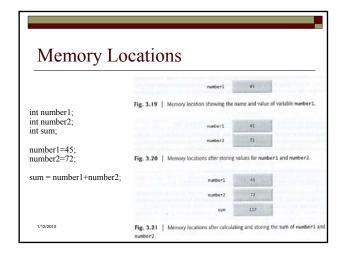

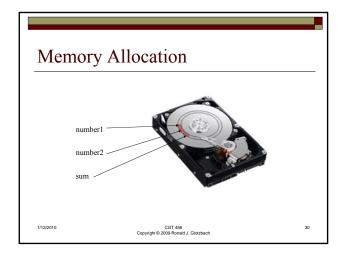

### **Text Literal**

- □ lblAddress.Text = "401 N. Grant St.";
- □ tbName.Text = "Ronald J. Glotzbach":
- □ pictureBox1.ImageLocation = "kitten.jpg";
- □ Any text that you, yourself, write by hand and put in quotation marks is called a **text literal**.
- ☐ This is also considered 'hard coding' text because the value is not generated dynamically

1/12/2010

CGT 456 Convright © 2009 Ronald J. Glotzbac

# **Empty String**

- ·""
- □ When initializing strings or emptying strings, you often initialize using the **empty string** 
  - lblAddress.Text = "";
  - title = "";
  - phone = "";
- ☐ This removes any text from the property/variable so that it is *empty*
- ☐ The empty string is a text literal

1/12/2010

CGT 456 Copyright © 2009 Ropold I Glotzbach

### Clearing a TextBox

- □ A **TextBox** is special in that there are two ways to clear it. Both ways perform the same action.
- □ TextBox myTextBox; myTextBox.Text = "something";
- □ *The first way:* 
  - □ myTextBox.Text = ""; //empty string
- □ *The second way:* 
  - myTextBox.Clear(); //call the clear method

1/12/201

Copyright © 2009 Ronald J. Glotzback

### Concatenation

- □ Concatenation is performed using the +
- □ string greeting = ""
- □ greeting = "hello." + "how are you?";
  - greeting now contains: "hello.how are you?"
- □ string part1 = "Hey!";
- □ string part2 = "How are you doing?";
- □ string space = "";
- $\square$  greeting = part1 + space + part2;
  - greeting now contains: "Hey! How are you doing?"

1/12/2010

CGT 456 Copyright © 2009 Ronald J. Glotzbach

### ToString()

- ☐ Access the actual text value of an object, property or variable by adding .ToString() to the end of it.
  - string address;
  - string city;
  - address = tbAddress.Text.ToString();
  - city = tbCity.Text.ToString();
  - lblCardAddress.Text = address.ToString();
  - lblCardCity.Text = city.ToString();

1/12/2010

CGT 456 Copyright © 2009 Ronald J. Glotzbach

### **Event Handlers**

- □ When you click someplace on the form, an event happens.
- ☐ These events are handled by **event handlers**

```
private void pictureBox1_Click(object sender, EventArgs e) {
    //do something
}
```

1/12/201

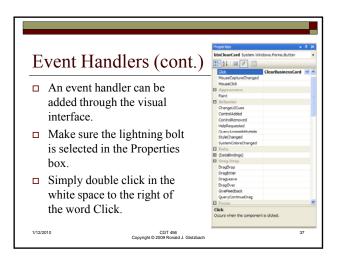

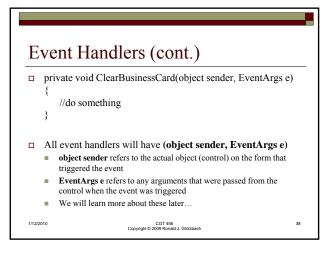

| Operation      | Arithmetic Operator | C# Expression |
|----------------|---------------------|---------------|
| Addition       | +                   | f + 7         |
| Subtraction    | -                   | p-c           |
| Multiplication | *                   | b * m         |
| Division       | /                   | x / y         |
| Remainder      | %                   | r % s         |

| Operators       | Operations     | Order of evaluation                                                  |  |
|-----------------|----------------|----------------------------------------------------------------------|--|
| Evaluated First |                |                                                                      |  |
| *               | Multiplication | If there are several operators of                                    |  |
| /               | Division       | this type, they are evaluated from left to right.                    |  |
| %               | Remainder      |                                                                      |  |
| Evaluated Next  |                |                                                                      |  |
| +               | Addition       | If there are several operators of this type, they are evaluated from |  |
| -               | Subtraction    | left to right.                                                       |  |

# Proper use of parentheses To make sure arithmetic operations execute in the order you intend them to, use parentheses a\*(b+c) ((a+b)\*c)

| Relationa                                            | l operat                           | ors                 |                                 |
|------------------------------------------------------|------------------------------------|---------------------|---------------------------------|
| Standard algebraic equality and relational operators | C# equality or relational operator | Sample C# condition | Meaning of C# condition         |
| Equality operators                                   |                                    |                     |                                 |
| =                                                    | ==                                 | x == y              | x is equal to y                 |
| <i>≠</i>                                             | !=                                 | x != y              | x is not equal to y             |
| Relational operators                                 |                                    |                     |                                 |
| >                                                    | >                                  | x > y               | x is greater than y             |
| <                                                    | <                                  | x < y               | x is less than y                |
| ≥                                                    | >=                                 | x >= y              | x is greater than or equal to y |
| ≤                                                    | <=                                 | x <= y              | x is less than or equal to y    |

# Precedence and Associativity

| Ope     | rators |   |    | Associativity                                   | Туре           |
|---------|--------|---|----|-------------------------------------------------|----------------|
| *       | /      | % |    | left to right                                   | multiplicative |
| +       | -      |   |    | left to right                                   | additive       |
| <       | <=     | > | >= | left to right                                   | relational     |
| ==      | ! =    |   |    | left to right                                   | equality       |
| =       |        |   |    | right to left                                   | assignment     |
| 12/2010 |        |   |    | CGT 456<br>Copyright © 2009 Ronald J. Glotzbach |                |

|   |                     | rem | *                                                                                                    |
|---|---------------------|-----|----------------------------------------------------------------------------------------------------|
| 0 | Pre-increment ++a;  |     | Increment <b>a</b> by 1 then use the new value of <b>a</b> in the expression in which <b>a</b> resides.      |
| 0 | Post-increment a++; |     | Use the current value of <b>a</b> in the expression in which <b>a</b> resides, then increment <b>a</b> by 1. |
|   | Pre-decrementb;     |     | Decrement <b>b</b> by 1 then use the new value of <b>b</b> in the expression in which <b>b</b> resides.      |
| 0 | Post-decrement  b;  |     | Use the current value of <b>b</b> in the expression in which <b>b</b> resides, then decrement <b>b</b> by 1. |

## Post-increment example

- □ int versionNum;
- $\square$  versionNum = 0;
- □ versionNum++;

  is the same as

  versionNum = versionNum + 1;

1/12/201

CGT 456 Copyright © 2009 Ronald J. Glotzbach

## Post-decrement example

- □ int versionNum;
- $\square$  versionNum = 10;
- □ versionNum--;

  is the same as

  versionNum = versionNum 1;

1/12/201

CGT 456 yright © 2009 Ronald J. Glotzbach

# Important Note

- □ In C#
  - If you use ++ or -- alone on a line like this:
    - □ a++;
    - □ You will **not** see a difference between a++ or ++a
    - $\hfill\Box$  This applies to for loops as well (pre and post act the same)
  - However, if you use ++ or -- in an equation like:
    - a = x++;
    - $\Box$  a = ++x;
    - ☐ Then you will see a difference between the two.
  - Show IncrementDecrement application

1/12/201

CGT 456 Copyright © 2009 Ronald J. Glotzbach

### **Increment & Decrement Operators**

□ Be mindful of where you use pre/post - increment/decrement operators. Using one in the wrong location can have unintended consequences.

1/12/2010

## **Escape Sequences**

- ☐ The backslash \ is called an *escape character*
- ☐ It indicates to the program that there is a special character in the string.
- □ When a \ appears, it combines with the next character to form an escape sequence
  - carriage return (needed for Windows Forms)
  - \n new line (needed for console applications)
  - Horizontal tab \t
  - \\ backslash (inserts a backslash into the string)
  - \" double quote

### **Escape Sequences**

tbAddress.Text = "401 N. Grant \r Knoy 319 \r";

In the textbox, prints:

401 N. Grant **Knoy 319** 

CGT 456 Copyright © 2009 Ronald J. Glo

## **Escape Sequences**

□ You might want to ensure that your program works correctly in both a console app and a windows form... so you could add both a  $\r$  and a  $\n$ 

 $tbAddress.Text = "401 N. Grant \r\n Knoy 319 \r\n";$ 

# Escaping a drive path

- □ string fileLocation = "";
- ☐ fileLocation = "C:\\inetpub\\wwwroot\\";
- □ Produces:
  - C:\inetpub\wwwroot\

### Convert class

- ☐ A number stored in a textbox is stored as text, not as a number. Therefore, you must convert the text to a number before storing it into a strongly typed variable.
- int versionNum;
- □ versionNum = Convert.ToInt32(tbVersionNum.Text.ToString());

CGT 456 Copyright © 2009 Ronald J. Glotzbach

### Convert class

- ☐ The Convert class holds many types of conversions to help you change types. To list a few:
  - ToInt16()
  - ToInt32()
  - ToInt64()
  - ToBoolean()
  - ToByte()
  - ToChar()
  - ToDecimal()
  - ToDouble() ToDateTime()
  - ...and several more..